# **Cálculo C2 - 2023.1**

Aulas 4 até 9: o macaco integrador e integração por partes

Eduardo Ochs - RCN/PURO/UFF <http://anggtwu.net/2023.1-C2.html>

# **Links**

[2fT2](http://anggtwu.net/LATEX/2022-2-C2-tudo.pdf#page=2) PDF de 2022.2 sobre o '[:=]' [2dT8](http://anggtwu.net/LATEX/2021-2-C2-tudo.pdf#page=8) PDF de 2021.2 sobre o '[:=]' e justificativas [Leit2p15](http://anggtwu.net/tmp/leithold-pt-cap2.pdf#page=15) (p.68): Dois exemplos de contas com justificativas

[CalcEasy14:08](http://anggtwu.net/mathologer-calculus-easy.html#14:08) até 18:18: como o macaco deriva funções elementares [2gQ7](http://anggtwu.net/2023.1-C2/C2-quadros.pdf#page=7) Quadros de 2022.2 sobre isto ↑

[2fT23](http://anggtwu.net/LATEX/2022-2-C2-tudo.pdf#page=23) Outra definição para integral indefinida [2fT26](http://anggtwu.net/LATEX/2022-2-C2-tudo.pdf#page=26) Integração por partes em 2022.2: pedaços do quadro

### **O macaco substituidor: banana**

Os quadros da aula de 25/abril/2023 estão aqui:

### [2gQ13](http://anggtwu.net/2023.1-C2/C2-quadros.pdf#page=13)

O objetivo deste slide é fazer você entender muito bem que a operação de substituição, '[:=]', é uma operação MUITO diferente da igualdade, '='. Você provavelmente já sabe lidar bastante bem com igualdades. Leia este slide aqui várias vezes,

#### [2gT13](http://anggtwu.net/LATEX/2023-1-C2-tudo.pdf#page=13) Banana

até você entender bastante bem como o programa de substituir letras descrito nele funciona. Digamos que a notação abaixo

banona  $[a := o] = \text{bonono}$ 

Seja uma *abreviação* pra isto aqui:

o resultado de substituir todas as letras 'a' por 'o' na palavra "banona" é a palavra "bonono".

#### **Dica pro exercício**

Lembre que em C "123" é um string de comprimento 3 e <sup>123</sup> é um número; 100+23 é igual a <sup>123</sup> mas "100+23" não é igual a "123".

Em Cálculo 2 a gente vai ter algo parecido com essa distinção entre strings e números – a gente vai distinguir entre expressões <sup>e</sup> resultados de expressões. Por exemplo, 2+5, 3+4 e 7 são três expressões diferentes mas com o mesmo resultado... e em alguns itens do exercício abaixo você vai ter que considerar que, por exemplo, bana+na é uma palavra com 7 caracteres, banana é uma palavra com 6 caracteres, e que em nenhum momento o exercício pede pra você tratar bana+na como uma expressão cujo resultado vai ser banana se você definir o '+' como concatenação.

#### **Exercício**

Quais das afirmações abaixo são verdadeiras?

a) banana  $[a := 0] =$ bonono b) bonono  $[a := o] =$ banana  $c)$  banana  $[a := o] = \text{bono}$ d) banana  $[a := 0] =$  bonono e) banana  $[a := o] = \text{bono} + \text{no}$ f) banana  $[a := 0] =$  bononono g) bonono  $[a := o] =$ banona h) banona  $[a := a] =$  bonono

#### **Péssima notícia**

Em Cálculo 2 a gente vai trabalhar o tempo todo com expressões que são transformadas passo a passo. Talvez isto seja algo completamente novo pra você.

### **O macaco e as contas formais**

Na aula de 25/abril nós passamos muito tempo revendo coisas que deveriam ser básicas – já vou dizer quais – e eu passei um dever de casa bem grande: leia o que você conseguir das seções do Miranda e do Leithold sobre a regra da cadeia e faça todos os exercícios que você puder. Aqui tem links pra elas:

[Miranda87](http://hostel.ufabc.edu.br/~daniel.miranda/calculo/calculo.pdf#page=87) Seção 3.5: regra da cadeia [Miranda228](http://hostel.ufabc.edu.br/~daniel.miranda/calculo/calculo.pdf#page=228) Seção 7.5.1: TFC2 [Leit3p45](http://anggtwu.net/tmp/leithold-pt-cap3.pdf#page=45) (p.181) Seção 3.6: regra da cadeia [Leit5p61](http://anggtwu.net/tmp/leithold-pt-cap5.pdf#page=61) (p.344) Seção 5.8: Os teoremas fundamentais do Cálculo

Lembre que: 1) um dos objetivos do curso é fazer vocês se tornarem capazes de estudar pelos livros, 2) as provas vão ter várias questões que vocês só vão conseguir fazer se vocês tiverem muita prática de fazer contas, e 3) o livro do Leithold é difícil em alguns lugares mas ele é INCRIVELMENTE bom – estudem por ele sempre que puderem!

Outra coisa: dê uma olhada na seção do Miranda sobre a regra da cadeia – você vai ver que essa fórmula tem uma demonstração, e que a fórmula e a demonstração só funcionam quando certas hipóteses são obedecidas. Aliás, uma questão da P1 do semestre passado foi sobre situações em que a fór- mula do TFC2 dá resultados errados. Dê uma olhada nela:

[2fT110](http://anggtwu.net/LATEX/2022-2-C2-tudo.pdf#page=110) A fórmula do TFC2 nem sempre vale

A P1 deste semestre vai ter uma questão parecida com essa.

Em algumas situações nós vamos primeiro aplicar a fórmula como se ela valesse sempre, e só depois que nós fizermos todas as contas nós vamos descobrir quais são as hipóteses necessárias pra aquelas contas valerem. O nome "oficial" pra essas contas sem a verificação das hipóteses é "contas formais", mas eu vou usar a terminologia do Mathologer... ele fala muito no macaco que faz contas automaticamente sem fazer a menor idéia do que aquelas contas querem dizer, então eu vou usar expressões como "aqui vamos fazer contas como o macaco".

#### **Exercício**

Use o que você lembra de Cálculo 1 pra obter boas fórmulas pras derivadas abaixo:

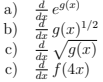

No próximo slide nós vamos ver como o macaco faz esssas contas usando a operação '[:=]'.

### **O macaco substituidor: EDOs, RC, TFC2**

Sejam:

$$
[4] = (f'(x) = x4)
$$
  
\n
$$
[5] = (f'(x) = 2f(x))
$$
  
\n
$$
[6] = (f''(x) + f'(x) = 6f(x))
$$
  
\n
$$
[7] = (f'(x) = -\frac{1}{f(x)})
$$
  
\n
$$
[8] = (f'(x) = -\frac{x}{f(x)})
$$
  
\n
$$
[RC] = (f(g(x))' = f'(g(x))g'(x))
$$
  
\n
$$
[TFC2] = (\int_{x=a}^{x=b} f'(x) dx = f(b) - f(a))
$$

Note que as expressões [4], [5], [6], [7], [8], são as EDOs deste problema aqui: [2dT13](http://anggtwu.net/LATEX/2021-2-C2-tudo.pdf#page=13) EDOs por chutar e testar.

#### **Exercício**

Calcule o resultado de cada uma das substituições à direita. Lembre que o resultado de uma substituição é sempre uma expressão – não simplifique ela. Deixa eu fazer uma comparação com C: o resultado de substituir cada ocorrência do caracter 'a' pelo caracter '2' no string "a+5" é o string "2+5", não o string "7", e nem o número <sup>7</sup>.

a) 
$$
f(g(x)) [x := 42]
$$
  
\nb)  $f(g(x)) [g(x) := 200 \cdot x]$   
\nc)  $f(g(x)) [f(y) := y^2 + y^3]$   
\nd)  $f(g(x)) [f(y) := e^y]$   
\ne)  $f(g(x)) [g(x) := 4 \cdot x]$   
\nf)  $f(g(x)) [g(x) := e^y]$   
\ng)  $f(g(x)) [f(y) := e^y]$   
\nh)  $f(g(x)) [f(y) := \sqrt{y}]$   
\ni)  $f(g(x)) [f(y) := \sqrt{y}]$   
\nj)  $f(g(x)) [g(y) := e^x]$   
\nk)  $f(g(x)) [g(x) = e^x]$   
\nk)  $f(g(x)) [g(x) = e^x]$   
\nl) [RC  $\begin{bmatrix} f(y) := e^x \\ f(y) := e^y \\ f(y) := e^y \end{bmatrix}$   
\nm) [RC  $\begin{bmatrix} f(y) := e^x \\ f(y) := e^y \\ f(y) := e^y \end{bmatrix}$   
\nn) [RC  $\begin{bmatrix} f(y) := e^y \\ f(y) := e^y \\ f(y) := e^y \end{bmatrix}$   
\nn) [RC  $\begin{bmatrix} f(x) : e^x \\ f(x) : e^x \\ f(x) : e^y \end{bmatrix}$   
\np) [6  $\begin{bmatrix} f(x) : e^x \\ f(x) : e^x \\ f^x(x) : e^x \\ f^x(x) : e^x \end{bmatrix}$   
\np) [7  $\begin{bmatrix} s^2 \\ s^2 \\ s^2 \end{bmatrix}$   
\nq) [T  $\text{TC2}$  ]  $\begin{bmatrix} f(x) : e^x \\ f^x(x) : e^x \\ g^x(x) : e^x \\ g^x(x) : e^x \end{bmatrix}$ 

### **Diferença**

Lembre que esta notação aqui

$$
\int_{x=a}^{x=b} f(x) \, dx
$$

tem várias pronúncias:

"a integral da função  $f(x)$  entre  $x = a e x = b$ ". "a área sob a curva  $f(x)$  entre  $x = a e x = b$ ", "a área sob a curva  $f(x)$  desde  $x = a$  até  $x = b$ ". etc...

A pronúncia desta operação daqui

 $f(x)|_{x=a}^{x=b}$ 

vai ser "a diferença da  $f(x)$  entre  $x = a e x = b$ ", e a definição formal dela vai ser esta:

$$
f(x)|_{x=a}^{x=b} = f(b) - f(a)
$$

### **Exercício**

O Leithold e o Miranda usam notações ligeiramente diferentes da minha para a operação diferença. Dê uma olhada nestas páginas aqui,

[Leit5p65](http://anggtwu.net/tmp/leithold-pt-cap5.pdf#page=65) p.348 [Miranda344](http://hostel.ufabc.edu.br/~daniel.miranda/calculo/calculo.pdf#page=344)

e traduza a expressão

$$
(\sin 2x)|_{x=3}^{x=4}
$$

da minha notação para

a) a notação do Miranda, b) a notação do Leithold.

### **Integral indefinida**

Tanto o Leithold quanto o Miranda explicam a integral indefinida antes da integral definida. Dê uma olhada:

[Miranda181](http://hostel.ufabc.edu.br/~daniel.miranda/calculo/calculo.pdf#page=181) 6. Integral Indefinida [Miranda207](http://hostel.ufabc.edu.br/~daniel.miranda/calculo/calculo.pdf#page=207) 7. Integração definida [Leit5p3](http://anggtwu.net/tmp/leithold-pt-cap5.pdf#page=3) (p.286) 5.1. Antidiferenciação [Leit5p41](http://anggtwu.net/tmp/leithold-pt-cap5.pdf#page=41) (p.324) 5.5. A integral definida

Todos os modos fáceis de atribuir um significado intuitivo para expressões como esta aqui

$$
\int f(x)\,dx
$$

são gambiarras que funcionam mal.

Eu vou usar esta definição aqui,

[2fT23](http://anggtwu.net/LATEX/2022-2-C2-tudo.pdf#page=23) (p.4) Outra definição para a integral indefinida e aqui tem um caso em que a definição usual quebra: [2fT24](http://anggtwu.net/LATEX/2022-2-C2-tudo.pdf#page=24) (p.5) Meme: expanding brain, versão ln

Nós vamos começar usando a integral indefinida como o macaco que faz contas sem ter idéia do significado do que está fazendo, e só depois que tivermos bastante prática nós vamos discutir os vários jeitos de atribuir significados intuitivos para

A regra básica vai ser esta aqui:

$$
[\mathrm{II}] = \left( \int f'(x) \, dx = f(x) \right)
$$

#### **Exercícios**

Calcule:

a) [II]  $f(x) := x+42$ <br> $f'(x) := 1$  $f'(x) := 1$ b) [II]  $f(x) := \frac{1}{2}x^2$ f  $\sigma'(x) := x$ i

c) Resolva os exercícios 1 a 10 daqui por chutar e testar: [Miranda185](http://hostel.ufabc.edu.br/~daniel.miranda/calculo/calculo.pdf#page=185) Exercícios 6.1

d) Entenda tudo que esta nesta página: [Leit5p6](http://anggtwu.net/tmp/leithold-pt-cap5.pdf#page=6) (p.289) 5.1.8. Teorema

# **Integração por partes**

Ainda não digitei as contas daqui!

Vou usar isto, de 2022.2: [2fT25](http://anggtwu.net/LATEX/2022-2-C2-tudo.pdf#page=25) (p.6) Pedaços do quadro

E:

[Leit9](http://anggtwu.net/tmp/leithold-pt-cap9.pdf#page=1) 9. Técnicas de integração [Leit9p4](http://anggtwu.net/tmp/leithold-pt-cap9.pdf#page=4) (p.531) 9.1. Integração por partes [Miranda182](http://hostel.ufabc.edu.br/~daniel.miranda/calculo/calculo.pdf#page=182) 6.1.1 Regras Básicas de Integração [Miranda199](http://hostel.ufabc.edu.br/~daniel.miranda/calculo/calculo.pdf#page=199) 6.3 Integração por partes